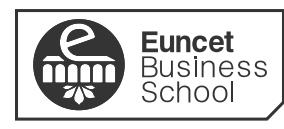

UNIVERSITAT POLITÈCNICA<br>DE CATALUNYA<br>BARCELONATECH

centro adscrito a:

# **GUÍA DOCENTE DE HERRAMIENTAS DE PRODUCTIVIDAD PERSONAL [2020-21]**

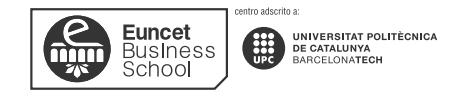

## **DATOS GENERALES**

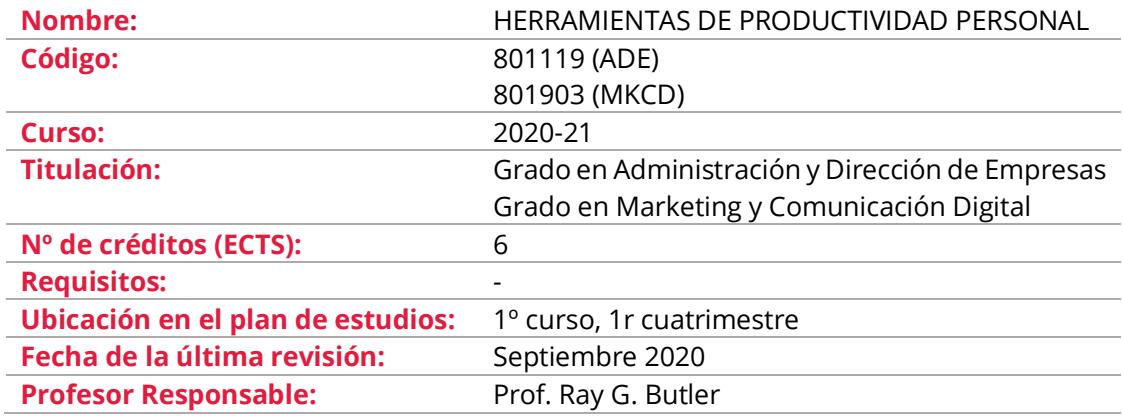

# **DESCRIPCIÓN GENERAL**

Esta asignatura aproxima al alumno a la herramienta Excel, dada su importancia en la gestión empresarial.

El alumno desarrollará las competencias básicas necesarias para gestionar datos de información económico-financiera, operadores matemáticos, ejercicios de estadística, presentación de gráficos basado en tablas de información, generación de bases de datos, tablas y gráficos dinámicos y herramientas avanzadas de análisis de datos para conseguir optimizar los procesos de organización, análisis, administración y traspaso de información.

La asignatura tiene un carácter eminentemente práctico. Y es imprescindible el uso del ordenador en clase.

# **OBJETIVOS**

Al finalizar el curso el estudiante será capaz de:

- Aplicar Excel en las tareas de gestión:
	- Directiva.
	- Administrativa.
	- Comercial.
	- Operativa.
- Utilizar los operadores matemáticos (Suma, Max, Min, Promedio,…)
- Aplicar funciones en gestión empresarial.
- Conocer el potencial de Excel para gestionar bases de datos.
- Generar bases de datos funcionales y operativas en Excel.
- Utilizar tablas y gráficos.
- Presentar gráficamente los datos.
- Aplicar Excel para resolver casos de estadística.
- Utilizar tablas y gráficos dinámicos.

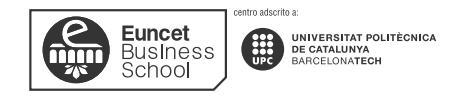

 **Guía Docente de Herramientas de Productividad Personal 2020 - 2021**

# **CONTENIDOS**

## **TEMA 1: INTRODUCCIÓN A EXCEL**

#### **Resultados del aprendizaje**

El estudiante después de estudiar el capítulo y realizar los ejercicios, será capaz de:

- Utilizar el interface de Microsoft Excel de forma óptima.
- Diferenciar los tipos de datos utilizados en Excel.
- Utilizar el formato condicional.
- Operar con las referencias absolutas y referencias relativas.
- Buscar y reemplazar datos utilizando las funciones adecuadas.
- Realizar series numéricas y alfanuméricas.

#### **Contenido**

- 1.1 Entorno de trabajo en Excel.
- 1.2 La Cinta de Opciones y el teclado en Excel
- 1.3 Operaciones básicas de manejo del entorno: desplazamiento en la hoja y en el libro de trabajo, métodos de edición, selección de rangos y hoja, mover y copiar información, insertar filas, insertar columnas, eliminar filas, eliminar columnas, ocultar filas y columnas, mostrar filas y columnas, cambiar anchura de columnas.
- 1.4 Tipos de datos.
- 1.5 Formato condicional.
- 1.6 Buscar y Reemplazar.
- 1.7 Referencias Absolutas y Referencias Relativas.
- 1.8 Manejo de series.

## **TEMA 2: FÓRMULAS Y FUNCIONES DE REFERENCIA**

#### **Resultados del aprendizaje**

El estudiante después de estudiar el capítulo y realizar los ejercicios, será capaz de:

- Utilizar los operadores matemáticos.
- Utilizar las fórmulas más comunes (MIN, MAX, PROMEDIO, SUMA…).
- Reconocer los diferentes tipos de funciones.
- Identificar los parámetros necesarios para ejecutar las diferentes funciones.
- Aplicar las funciones de búsqueda a bases de datos.

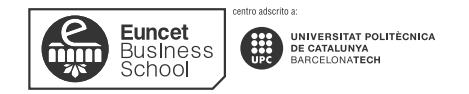

#### **Contenido**

- 2.1 Operadores matemáticos.
- 2.2 Funciones y Fórmulas.
- 2.3 Funciones de Referencia y Búsqueda.
- 2.4 Función BUSCAR, BUSCARV, BUSCARH.

## **TEMA 3: FUNCIONES LÓGICAS**

#### **Resultados del aprendizaje**

El estudiante después de estudiar el capítulo y realizar los ejercicios, será capaz de:

- Evaluar celdas y realizar acciones en función de si se cumple o no una determinada condición.
- Contar rangos que cumplan una condición.
- Sumar rangos que cumplan una condición.

#### **Contenido**

- 3.1 Funciones Lógicas.
- 3.2 Función SI.
- 3.3 Función SI anidada.
- 3.4 Función CONTAR.SI
- 3.5 Función SUMAR.SI
- 3.6 Función Y / O

### **TEMA 4: FUNCIONES FINANCIERAS**

#### **Resultados del aprendizaje**

El estudiante después de estudiar el capítulo y realizar los ejercicios, será capaz de:

- Calcular amortizaciones, tasas de interés anual, intereses acumulados, tasas nominales y períodos de pago.
- Programar hojas de cálculo para análisis financiero.

#### **Contenido**

- 4.1 Función PAGO
- 4.2 Función INT
- 4.3 Función TASA
- 4.4 Función VAR

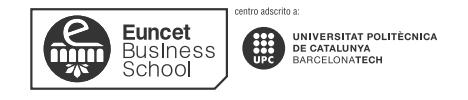

## **TEMA 5: ESTADÍSTICA EN EXCEL**

#### **Resultados del aprendizaje**

El estudiante después de estudiar el capítulo y realizar los ejercicios, será capaz de:

- Realizar ejercicios de estadística aplicada utilizando Excel.
- Representar gráficamente los datos en Excel.

#### **Contenido**

- 5.1 Cómo aplicar Excel para resolver ejercicios de estadística.
- 5.2 La gestión de datos.
- 5.3 El análisis de datos.
- 5.4 Gráficos.

## **TEMA 6: TABLAS Y GRÁFICOS DINÁMICOS**

#### **Resultados del aprendizaje**

El estudiante después de estudiar el capítulo y realizar los ejercicios, será capaz de:

- Realizar tablas dinámicas.
- Representar gráficamente los datos de las tablas dinámicas.

#### **Contenido**

- 6.1 Aplicación de diseño y formato a las tablas dinámicas.
- 6.2 Configuración de las tablas dinámicas.
- 6.3 Creación de las tablas dinámicas.
- 6.4 Gráficos dinámicos.

## **METODOLOGÍA DE ENSEÑANZA Y APRENDIZAJE**

Se basa en clases prácticas donde el alumno realizará ejercicios que facilitarán la adquisición de las herramientas explicadas. Es necesario que el estudiante lleve a clase un ordenador con la versión de Excel adecuada correctamente instalada y operativa.

Las sesiones tendrán una duración de 4 horas (2h + 30 min descanso + 2h). La estructura típica de una sesión constará de tres partes:

• Componente teórico: donde el profesor planteará el problema base y las herramientas que Excel ofrece para poder resolverlo. Este componente se apoyará de ejemplos clásicos y generalistas.

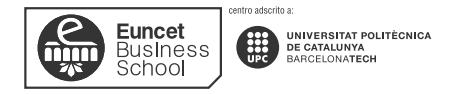

- Componente práctico: aquí el estudiante podrá poner en práctica lo aprendido a nivel individual en el componente teórico, plantear las dudas técnicas que puedan surgirle y discutir en grupo qué resultados han obtenido en cada caso.
- Componente de discusión: profesor y estudiantes conversarán de forma abierta sobre problemas similares que puedan haber afrontado en el pasado (o puedan requerir en el futuro), soluciones alternativas, etc.

## **EVALUACIÓN**

De acuerdo con el Plan Bolonia, el modelo premia el esfuerzo constante y continuado del estudiantado. Un 40% de la nota se obtiene de la evaluación continua de las actividades dirigidas y el 60% porcentaje restante, del examen final presencial. El examen final tiene dos convocatorias.

## **5.3. NOTA FINAL**

La nota final de la asignatura (NF) se calculará a partir de la siguiente fórmula:

- **NF = Nota Examen Final x 60% + Nota Evaluación Continuada x 40%**
- Nota mínima del examen final para calcular la NF será de 40 puntos sobre 100.
- La asignatura queda aprobada con una NF igual o superior a 50 puntos sobre 100.

# **BIBLIOGRAFÍA**

## **6.1 BIBLIOGRAFÍA BÁSICA**

- BRUNS, David, and BRUNS, Lisa. Exceljet. Accessed Sept 9, 2020[. https://exceljet.net/](https://exceljet.net/)
- ORTIZ, Moisés. Excel Total. Accessed Sept 9, 2020.<https://exceltotal.com/>
- WETERINGS, Niels. Excel Easy. Accessed Sept 9, 2020.<https://www.excel-easy.com/>

#### **6.2. BIBLIOGRAFÍA COMPLEMENTARIA**

• KOWALSKY, Phil. Excel BlogDotNet. Accessed Sept 9, 2020. <https://twitter.com/ExcelBlogDOTNet>

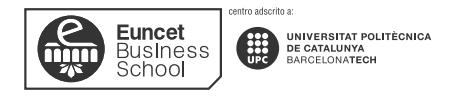

 **Guía Docente de Herramientas de Productividad Personal 2020 - 2021**